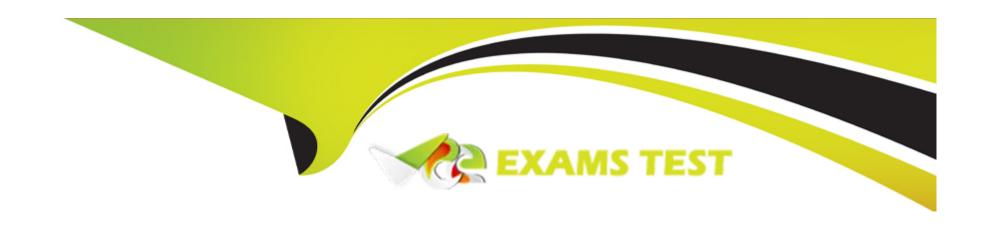

# Free Questions for C\_SAC\_2402 by vceexamstest

**Shared by Knox on 08-03-2024** 

For More Free Questions and Preparation Resources

**Check the Links on Last Page** 

# **Question 1**

**Question Type:** MultipleChoice

Why would you use an analytic application instead of a story?

#### **Options:**

- A- To use quick menus
- **B-** To blend models
- C- To perform enterprise planning

#### **Answer:**

C

# **Question 2**

**Question Type:** MultipleChoice

From which of the following locations can you export a model?

| Options:                      |  |  |
|-------------------------------|--|--|
| A- Public files folder        |  |  |
| B- My files folder            |  |  |
| C- Content network            |  |  |
|                               |  |  |
| Answer:                       |  |  |
| A                             |  |  |
|                               |  |  |
|                               |  |  |
|                               |  |  |
| Question 3                    |  |  |
|                               |  |  |
|                               |  |  |
|                               |  |  |
| Question Type: MultipleChoice |  |  |
| Question Type: MultipleChoice |  |  |

- B- Wrangling is faster.
- C- Data can be combined during the model import.

#### **Answer:**

В

# **Question 4**

**Question Type:** MultipleChoice

You have 2 models, each with the following dates:

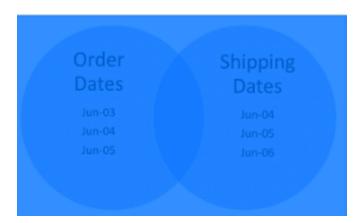

What link type must you choose to return the dates: Jun-03, Jun-04, and Jun-05?

| Ontions                                                                                                    |
|----------------------------------------------------------------------------------------------------|
| Options:  A- Intersecting data only                                                                        |
| B- All primary data                                                                                        |
| C- All data                                                                                                |
|                                                                                                    |
| Angwart                                                                                                    |
| Answer:                                                                                                    |
| C                                                                                                    |
|                                                                                                    |
| Question 5                                                                                                 |
| Question Type: MultipleChoice                                                                              |
|                                                                                                    |
| What can you add to SAP Analytics Cloud Data Analyzer? Note: There are 2 correct answers to this question. |
|                                                                                                    |
|                                                                                                    |
| Options:                                                                                                   |

A- Restricted measures

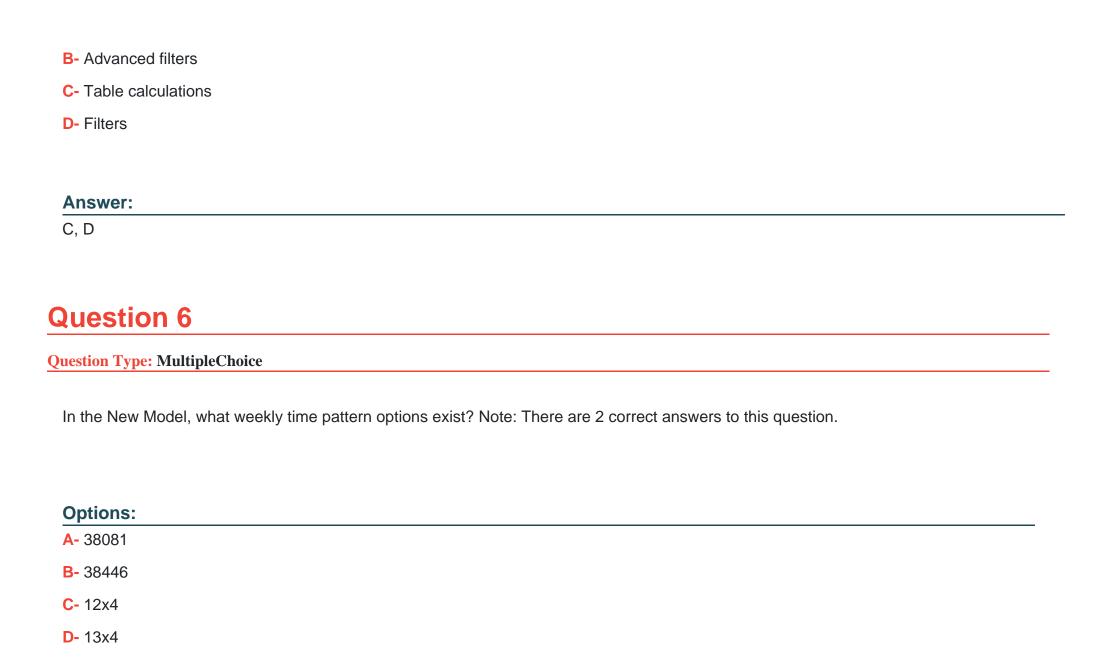

| Answer:                                                                              |  |
|--------------------------------------------------------------------------------------|--|
| A, B                                                                                 |  |
|                                                                                      |  |
| Question 7                                                                           |  |
| Question Type: MultipleChoice                                                        |  |
| Which feature does the Smart Assist suite support? Please choose the correct answer. |  |
| Options:                                                                             |  |
| A- Machine Learning                                                                  |  |
| B- Planning                                                                          |  |
| C- Natural Language Query                                                            |  |
| D- Enterprise Intelligence                                                           |  |
|                                                                                      |  |
| C- Natural Language Query                                                            |  |

**Answer:** 

В

# **Question 8**

**Question Type:** MultipleChoice

To what dimensions can you apply calculations? There are 2 correct answers to this question.

#### **Options:**

- A- Organization
- **B-** Account
- **C-** Cross calculation
- D- linked calculation

#### **Answer:**

B, C

# **Question 9**

**Question Type:** MultipleChoice

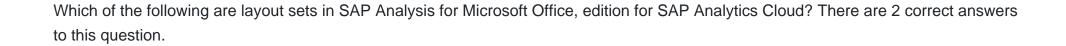

#### **Options:**

- A- Sheet
- **B-** Style
- C- VBA
- D- Cell

#### **Answer:**

A, D

# **Question 10**

#### **Question Type:** MultipleChoice

What does SAP recommend you do before you access SAP Analytics Cloud for the first time? There are 2 correct answers to this question.

### **Options:**

- A- Install Google Chrome
- B- Register an account
- C- Install Adobe Acrobat Reader
- D- Create a special user

#### **Answer:**

A, B

# To Get Premium Files for C\_SAC\_2402 Visit

https://www.p2pexams.com/products/c\_sac\_2402

### **For More Free Questions Visit**

https://www.p2pexams.com/sap/pdf/c-sac-2402

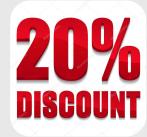